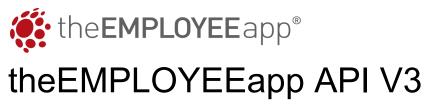

Updated May 2023

| Overview            | 4  |
|---------------------|----|
| Endpoints           | 5  |
| CSV Uploads         | 6  |
| Request Body        | 7  |
| Request Parameters  | 10 |
| Responses           | 10 |
| Status              | 11 |
| Request Parameters  | 11 |
| Responses           | 11 |
| Example Usage       | 13 |
| Double Column CSV   | 13 |
| Multiple Column CSV | 18 |
| User Management     | 23 |
| Create User         | 24 |
| User Request Body   | 24 |
| Sample Request Body | 25 |
| Request Parameters  | 25 |
| Responses           | 25 |
| Update User         | 26 |
| User Request Body   | 26 |
| Sample Request Body | 27 |
| Request Parameters  | 27 |
| Responses           | 28 |
| Delete User         | 28 |
| User Request Body   | 28 |
| Sample Request Body | 28 |
| Request Parameters  | 29 |
| Read User           | 29 |
| Request Parameters  | 29 |
| Responses           | 29 |
| Add Photo           | 30 |
| User Request Body   | 30 |
| Request Parameters  | 30 |
| Responses           | 31 |
| Delete Photo        | 31 |
| User Request Body   | 31 |
| Sample Request Body | 31 |
| Request Parameters  | 32 |
| Read Photo          | 32 |

| Request Parameters             | 32 |
|--------------------------------|----|
| Responses                      | 33 |
| Example Usage                  | 33 |
| Create User                    | 33 |
| Update User                    | 34 |
| Delete User                    | 35 |
| Read User                      | 36 |
| Add Photo                      | 37 |
| Delete Photo                   | 38 |
| Read Photo                     | 39 |
| Directory Contact Management   | 40 |
| Create Directory Contact       | 41 |
| User Request Body              | 41 |
| Sample Request Body            | 43 |
| Request Parameters             | 44 |
| Responses                      | 44 |
| Update Directory Contact       | 45 |
| User Request Body              | 45 |
| Sample Request Body            | 47 |
| Request Parameters             | 48 |
| Responses                      | 48 |
| Delete Directory Contact       | 49 |
| Request Parameters             | 49 |
| Responses                      | 49 |
| Delete Directory Contact Photo | 50 |
| Request Parameters             | 50 |
| Responses                      | 50 |
| Read Directory Contact Photo   | 51 |
| Request Parameters             | 51 |
| Responses                      | 51 |
| Add Directory Contact Photo    | 52 |
| User Request Body              | 52 |
| Request Parameters             | 52 |
| Responses                      | 52 |
| Send Directory Contact Report  | 53 |
| User Request Body              | 53 |
| Request Parameters             | 53 |
| Responses                      | 54 |
| Group Management               | 55 |

| Create Group          | 56 |
|-----------------------|----|
| User Request Body     | 56 |
| Sample Request Body   | 56 |
| Request Parameters    | 57 |
| Responses             | 57 |
| Update Group          | 58 |
| User Request Body     | 58 |
| Sample Request Body   | 58 |
| Request Parameters    | 59 |
| Responses             | 59 |
| Read Group            | 60 |
| Request Parameters    | 60 |
| Responses             | 60 |
| Delete Group          | 61 |
| Request Parameters    | 61 |
| Responses             | 61 |
| Read Group by Account | 62 |
| Request Parameters    | 62 |
| Responses             | 62 |
| Read Group by CFP     | 63 |
| Request Parameters    | 63 |
| Responses             | 63 |

# Overview

The following documentation will cover the essentials of the EMPLOYEE app V3 API. The API provides a set of functions and features to allow client interaction programmatically with the EMPLOYEE app platform. In version 3 of the API, the platform has the capability for:

- CSV Uploads
- User Management
- Directory Contact Management
- Group Management

# **Endpoints**

Available endpoints to interact with V3 API are:

| Environment     | Route                                        |
|-----------------|----------------------------------------------|
| Production (US) | https://api.theemployeeapp.com/v3/           |
| Production (EU) | https://api.eu-west-2.theemployeeapp.com/v3/ |
| Beta            | https://api.beta.theemployeeapp.com/v3/      |

# **CSV Uploads**

Uploads via CSV files are one of the many ways to automate user management for your organization. The following features have been introduced in v3 CSV Uploads:

- Selective columns for Users and Groups
  - e.g. Users and Groups does not have to be enforced in a particular column. They can be set through a flag in the API call.
- Ability to for aggregated groups
  - e.g. Groups A, B, C can now be aggregated into a consolidated 4th group called: Group A-B-C. When publishing content, and you select group A-B-C, it will only render to those that are in all 3 groups (User must be in groups A and B and C, not A or B or C).

| Method | Route           |
|--------|-----------------|
| POST   | /users/bulk-csv |

Example Route: https://api.theemployeeapp.com/v3/users/bulk-csv

# Request Body

| Name                                                                                 | DataType | Description                                                                                                    | Example                        |
|--------------------------------------------------------------------------------------|----------|----------------------------------------------------------------------------------------------------|--------------------------------|
| headerGroupNames<br>(optional for 2 column<br>CSV, required for<br>multi-column CSV) | string   | The names of the column that represents the group(s). Spaced with a single comma for each name.                                                                                                    | Location, Department, Job Role |
| headerRegCodeName<br>(optional)                                                      | string   | The name of the column header that represents the unique identifier. If not set, the values in the first column of the CSV is used as the unique identifier.                                                                                                    | EmployeeID                     |
| dontRemoveMembers<br>(optional)                                                      | boolean  | Whether or not to allow the csv job to remove any members if they no longer exist in the uploaded CSV. This applies to removing more than 10% of the users and is a safety mechanism to prevent mass removal of users unintentionally  true - Do not allow removal of more than 10% of users  false - Allow removal of more than 10% of users.  Note: To proceed with removal of more than 10% of your users, please contact your client success account representative to guide you through the steps and configuration for this process. | true/false                     |
| csvType<br>(optional)                                                                | string   | Type of csv being uploaded                                                                                                    | group                          |
| file<br>(required)                                                                   | csv file | csv file of members to upload.                                                                                                    | Example.csv                    |

| headerUnion | string | The headerUnion flag allows for multiple                               | Single:                        |
|-------------|--------|------------------------------------------------------------------------|--------------------------------|
| (optional)  |        | groups to be combined into a new group.                                | Location,Departm ent           |
|             |        | For example if the headers in the csv                                  |                                |
|             |        | are: Location, Department. If the admin                                | This will result in            |
|             |        | would like to create a new grouping of all                             | all groups under               |
|             |        | their Locations and Departments such as                                | the headers of                 |
|             |        | New York and Sales, London and Sales,                                  | Location and                   |
|             |        | simply enter Location, Department. If you                              | <b>Department</b> to be        |
|             |        | would like another header merge, please                                | respectively                   |
|             |        | continue by separation of a comma. For                                 | merged.                        |
|             |        | Example,                                                               |                                |
|             |        |                                                                        | Multiple:                      |
|             |        | Location-Department,Department-SubDi                                   | Location-Departm               |
|             |        | vision.                                                                | ent,Department-S<br>ubDivision |
|             |        | These groupings will only be applied to                                |                                |
|             |        | users that are part of all groups. In the                              |                                |
|             |        | example above, the users would need to                                 |                                |
|             |        | be part of both Location AND                                           |                                |
|             |        | Department for them to be in the                                       |                                |
|             |        | respective grouping. If the user was only                              |                                |
|             |        | in one group OR another, they would not                                |                                |
|             |        | be added to the grouping. In addition,                                 |                                |
|             |        | this grouping is only applied to the users                             |                                |
|             |        | in the current CSV. Any user added to Location via the CMS will not be |                                |
|             |        | included in grouping, but the groupings                                |                                |
|             |        | will be selectable as groups to add a                                  |                                |
|             |        | user to in the CMS post CSV upload.                                    |                                |
|             |        | aser to in the owio post sev aplead.                                   |                                |
| groupUnion  |        | This is a more low level control of which                              | New York-Sales,                |
| (optional)  |        | groupings are created. If you did not                                  | London-Sales                   |
|             |        | want every single group under a header                                 |                                |
|             |        | to be created as a grouping, you may                                   |                                |
|             |        | individually select each group. For                                    |                                |
|             |        | example, if you wanted New York and                                    |                                |
|             |        | London, but they are both under                                        |                                |
|             |        | location's header, here is your chance to declare                      |                                |
|             |        | New York-Sales                                                         |                                |
|             |        |                                                                        |                                |
|             |        | Continue adding by separation of a                                     |                                |
|             |        | comma. Such as                                                         |                                |
|             |        |                                                                        |                                |

|                             | New York-Sales,London-Sales                                                                                                    |                                                                                                    |
|-----------------------------|----------------------------------------------------------------------------------------------------|----------------------------------------------------------------------------------------------------|
| profile<br>(optional)       | This option is for accounts with muprofiles. By using this field, the uplof the csv may choose which profile wish to exclusively set the csv dat. This is also the way to migrate grofrom profile to profile. The entry of profile name is case, character an space sensitive. Be sure to enter the exact name of the profile.                                                                                                    | loader<br>le they<br>a to.<br>pups<br>the                                                                        |
| partialUpdate<br>(optional) | This feature is primarily designed backwards compatibility with our CProcessing mode. It allows for mu CSVs to be uploaded for a given a without blocking updates that trigg 10% threshold of users being remfrom the system. To achieve this, uneed to be properly partitioned integroups that should not overlap significantly with other groups from other CSVs. When this feature is enabled, the request will process changes only for the groups listed CSV with the users on that CSV. It are expected to be in a particular glisted in the CSV, the users also not be listed on that CSV otherwise the be removed from the group and from the groups on the CSV).  For example: CSV 1 has groups A and C, CSV 2 should only have Defencessing CSVs with partialUpdatenabled. | CSV V2 Itiple account aer a oved users o in the in the f users group eed to ey will om the er  A, B ,E, and when |

| headerMobileNumber<br>(optional) | string | The name of the column header that represents the mobile number to receive SMS for that user.                                                                                                    | MobileNumber |
|----------------------------------|--------|----------------------------------------------------------------------------------------------------|--------------|
|                                  |        | The number needs to be in E.164 format for US based numbers. The number would start with +1 (for US country code), then 3 digits for the area code, then 7 digits for the phone number with no spaces or symbols between the numbers. |              |
|                                  |        | Example:<br>+15557778888<br>+12128961200                                                                                                    |              |

# Request Parameters

| Name               | DataType | Description          | Example |
|--------------------|----------|----------------------|---------|
| code<br>(required) | string   | API Key (Grant Code) | -       |

| HTTP Code | Description   | Schema         |
|-----------|---------------|----------------|
| 200       | Success       | jobld (String) |
| 405       | Invalid Input | No Content     |
| Default   | Error         | Error          |

#### Status

Status for uploaded CSV Jobs can be obtained by running a request against the endpoints below:

| Method | Route |
|--------|-------|
| GET    | /jobs |

Example Route: <a href="https://api.theemployeeapp.com/v3/jobs">https://api.theemployeeapp.com/v3/jobs</a>

# **Request Parameters**

| Name                  | DataType | Description                       | Example            |
|-----------------------|----------|-----------------------------------|--------------------|
| code<br>(required)    | string   | API Key (Grant Code)              | -                  |
| limit<br>(required)   | string   | Limit number of results to return | 100                |
| offset<br>(required)  | string   | Number of results to skip         | 0                  |
| csvType<br>(required) | string   | Type of CSV uploaded              | GROUP<br>DIRECTORY |

| HTTP Code | Description   | Schema          |
|-----------|---------------|-----------------|
| 200       | Success       | result (String) |
| 405       | Invalid Input | No Content      |

| Default | Error | Error |
|---------|-------|-------|
|         |       |       |

#### **Example Usage**

#### Double Column CSV

Create sample csv file with the following users and headers (regcode, groups):
 Note: Make sure to include Account Admin is in the CSV

```
regcode,department
Admin_DunderMifflin,Management
Michael_Scott,Management
Dwight_Schrute,Administrative
Pam_Beesly,Administrative
Jim_Halpert,Sales
Stanley_Hudson,Sales
Phyllis_Lapin,Sales
Angela_Martin,Accounting
Oscar_Gutierrez,Accounting
Toby_Flenderson,HR
```

#### 2. Open Postman

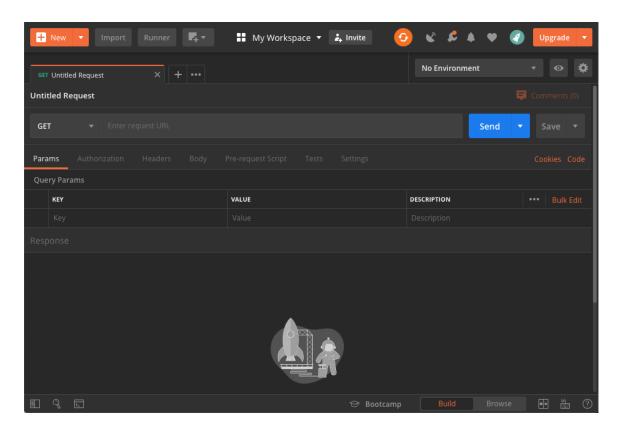

- 3. Set the request type to POST and enter the API endpoint:
  - a. Production: <a href="https://api.theemployeeapp.com/v3/users/bulk-csv">https://api.theemployeeapp.com/v3/users/bulk-csv</a>
  - b. Beta: https://api.beta.theemployeeapp.com/v3/users/bulk-csv

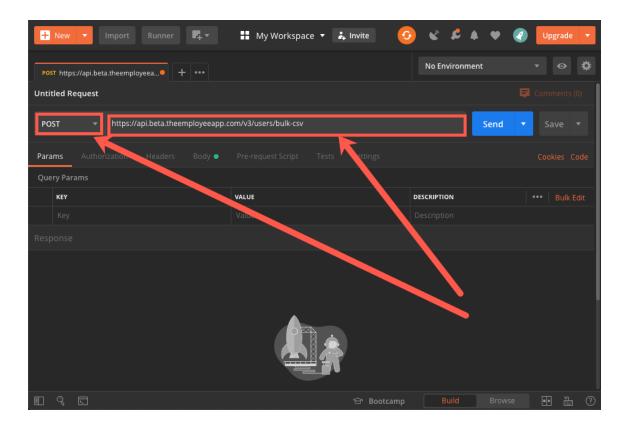

4. Ensure the following parameters are set:

code: [Contact customercare@theemployeeapp.com to obtain a grant code]

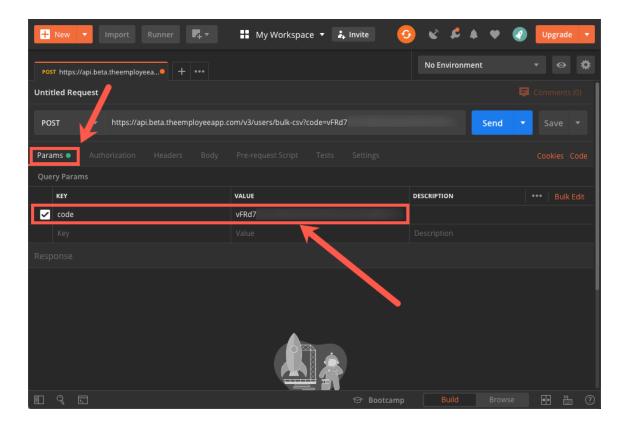

- 5. Select the file by clicking on **Body**. Then select form-data as the Body type. The following keys and values need to be added:
  - a. dontRemoveMembers: true
  - b. csvType: group
  - c. file Select dropdown for Key type to be File, then **Select File** from local machine

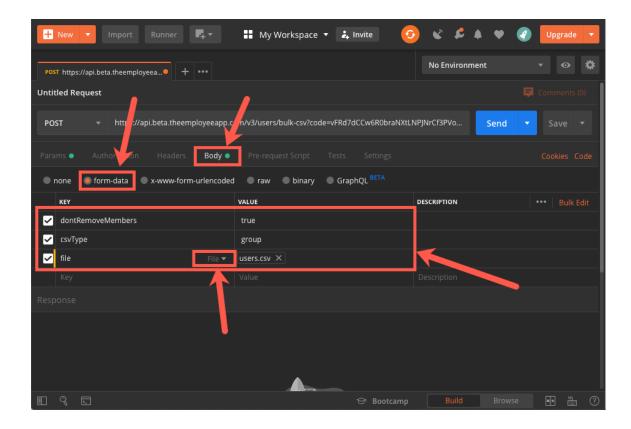

6. Once all the information is filled out, press Send. A successful response should be returned with the Processing Job ID.

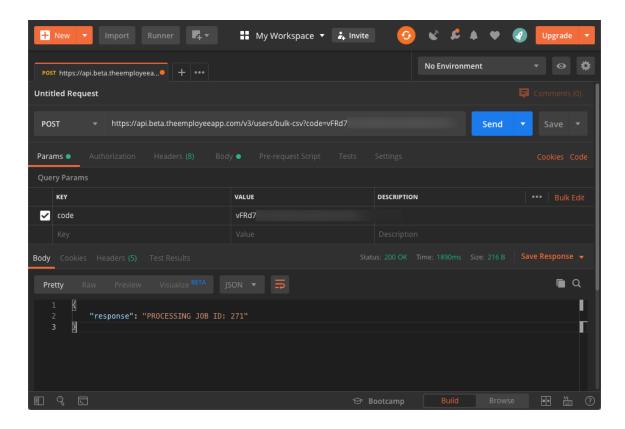

7. You have successfully uploaded a double column CSV.

#### Multiple Column CSV

Create sample csv file with the following users and headers (regcode, groups):
 Note: Make sure to include Account Admin is in the CSV

Name, EmployeeID, Department, Location, Phone
Administrator, Admin\_DunderMifflin, Management, Scranton, 5555555000
Michael, Michael\_Scott, Management, Scranton, 5555555001
Dwight, Dwight\_Schrute, Administrative, Scranton, 5555555002
Pam, Pam\_Beesly, Administrative, Scranton, 5555555003
Jim, Jim\_Halpert, Sales, Scranton, 5555555004
Stanley, Stanley\_Hudson, Sales, Scranton, 5555555005
Phyllis, Phyllis\_Lapin, Sales, Scranton, 5555555006
Angela, Angela\_Martin, Accounting, Scranton, 5555555007
Oscar, Oscar\_Gutierrez, Accounting, Scranton, 5555555008
Toby, Toby\_Flenderson, HR, Scranton, 5555555009

#### 2. Open Postman

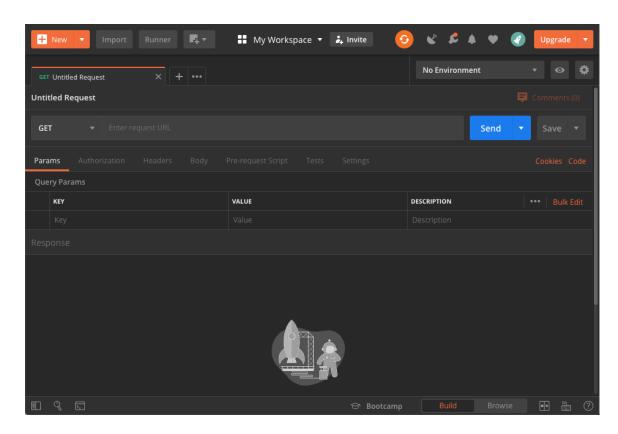

- 3. Set the request type to POST and enter the API endpoint:
  - a. Production: <a href="https://api.theemployeeapp.com/v3/users/bulk-csv">https://api.theemployeeapp.com/v3/users/bulk-csv</a>
  - b. Beta: https://api.beta.theemployeeapp.com/v3/users/bulk-csv

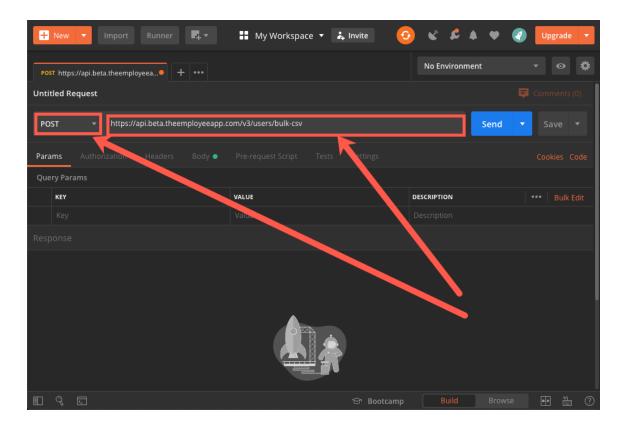

4. Ensure the following parameters are set:

code: [Contact customercare@theemployeeapp.com to obtain a grant code]

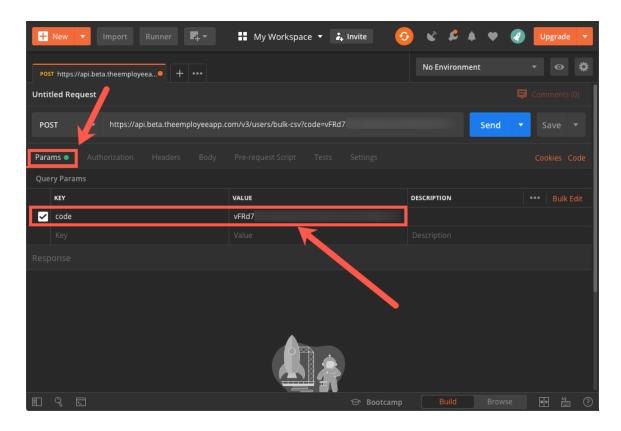

- 5. Select the file by clicking on **Body**. Then select form-data as the Body type. The following keys and values need to be added:
  - a. headerGroupNames Customize to your CSV
  - b. headerRegCodeName Customize to your CSV
  - c. dontRemoveMembers: true
  - d. csvType: group
  - c. file Select dropdown for Key type to be File, then Select File from local machine
  - d. groupUnion:Management-Scranton,Administrative-Scranton,Sales-Scranton,Accounting-Scranton,HR-Scranton
  - e. headerUnion: Department,Location

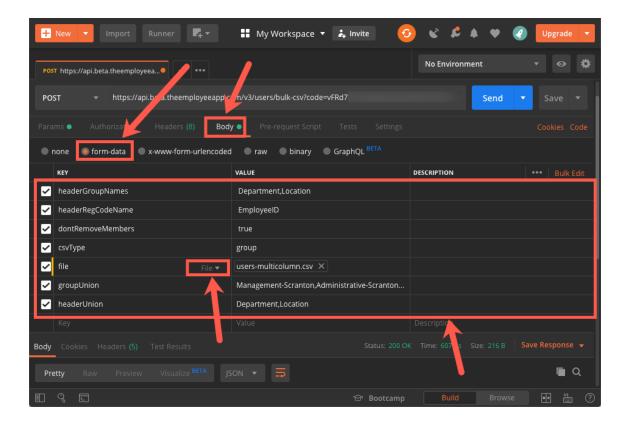

6. Once all the information is filled out, press Send. A successful response should be returned with the Processing Job ID.

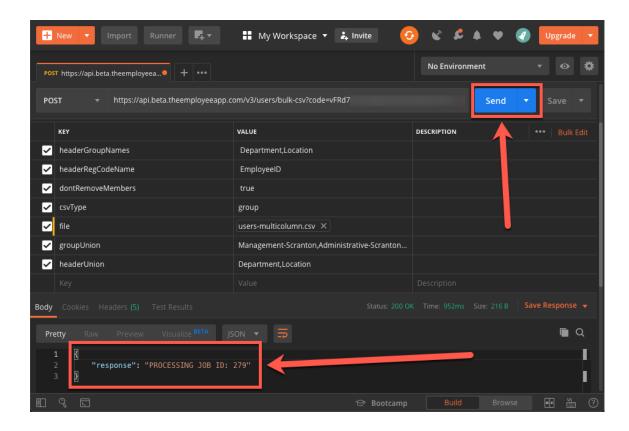

7. You have successfully uploaded a multiple column CSV.

# **User Management**

Users can be managed via REST API requests. This encompasses the ability to create, read, update and delete users through this interface.

| Method | Route              |
|--------|--------------------|
| PUT    | /user/create       |
| PUT    | /user/update       |
| DEL    | /user/delete       |
| GET    | /user/get          |
| PUT    | /user/profilephoto |
| DEL    | /user/profilephoto |
| GET    | /user/profilephoto |

Example Route: <a href="https://api.theemployeeapp.com/v3/user/create">https://api.theemployeeapp.com/v3/user/create</a>

### Create User

| Method | Route        |
|--------|--------------|
| PUT    | /user/create |

Example Route: <a href="https://api.theemployeeapp.com/v3/user/create">https://api.theemployeeapp.com/v3/user/create</a>

# User Request Body

| Name                       | DataType | Description                                                                                                    | Example                     |
|----------------------------|----------|----------------------------------------------------------------------------------------------------|-----------------------------|
| regCode<br>(required)      | string   | Unique identifier for each user. Typically email address or EmployeeID.                                                                                                    | JSMITH001<br>john@smith.com |
| firstName<br>(optional)    | string   | First name of the user                                                                                                    | John                        |
| lastName<br>(optional)     | string   | Last name of the user                                                                                                    | Smith                       |
| email<br>(optional)        | string   | User email address                                                                                                    | john@smith.com              |
| mobileNumber<br>(optional) | string   | User's mobile number. Field<br>should be formatted in the E164<br>format. Number should contain 1<br>(one) character and 11 (eleven)<br>digits                             | +144466612345               |
| password<br>(optional)     | string   | User password, can be used to set default password or reset user password.  Note: Once a password is set, the user will be automatically registered. The user will be able | P@\$sw0rD                   |

|                      |                 | to login and unable to go through the registration process.           |                                |
|----------------------|-----------------|-----------------------------------------------------------------------|--------------------------------|
| groups<br>(optional) | Array<br>string | Group names for the user. This is represented as an array of strings. | ["Group1"] ["Group1","Group2"] |

## Sample Request Body

#### JSON format

```
{
    "regCode": "JSMITH001",
    "firstName": "John",
    "lastName": "Smith",
    "email": "john@smith.com",
    "mobileNumber": "+144466612345",
    "password": "1234",
    "groups": ["Group 1", "Group 2"]
}
```

# Request Parameters

| Name               | DataType | Description          | Example |
|--------------------|----------|----------------------|---------|
| code<br>(required) | string   | API Key (Grant Code) | -       |

| HTTP Code | Description          | Schema |
|-----------|----------------------|--------|
| 200       | Success              | -      |
| 400       | Invalid Input        | -      |
| 409       | Duplicate User/Email | -      |

# Update User

| Method | Route        |
|--------|--------------|
| PUT    | /user/update |

Example Route: <a href="https://api.theemployeeapp.com/v3/user/update">https://api.theemployeeapp.com/v3/user/update</a>

# User Request Body

| Name                          | DataType | Description                                                                                                    | Example                     |
|-------------------------------|----------|----------------------------------------------------------------------------------------------------|-----------------------------|
| regCode<br>(required)         | string   | Unique identifier for each user. Typically email address or EmployeeID.                                                                                                    | JSMITH001<br>john@smith.com |
| updateFirstName<br>(optional) | string   | First name of the user                                                                                                    | John                        |
| updateLastName<br>(optional)  | string   | Last name of the user                                                                                                    | Smith                       |
| updateEmail<br>(optional)     | string   | User email address                                                                                                    | john@smith.com              |
| mobileNumber<br>(optional)    | string   | User's mobile number. Field<br>should be formatted in the E164<br>format. Number should contain 1<br>(one) character and 11 (eleven)<br>digits                                                           | +144466612345               |
| updatePassword<br>(optional)  | string   | User password, can be used to set default password or reset user password.  Note: Once a password is set, the user will be automatically registered if they are currently unregistered. The user will be | P@\$sw0rD                   |

|                            |                 | able to login and unable to go through the registration process.      |                                |
|----------------------------|-----------------|-----------------------------------------------------------------------|--------------------------------|
| updateGroups<br>(optional) | Array<br>string | Group names for the user. This is represented as an array of strings. | ["Group1"] ["Group1","Group2"] |

#### Sample Request Body

#### JSON format

```
"regCode": "JSMITH001",
    "updateFirstName": "John",
    "updateLastName": "Smith",
    "updateEmail": "john@smith.com",
    "mobileNumber": "+14446661234",
    "updatePassword": "1234",
    "updateGroups": ["Group 1", "Group 2", "Group 3"]
}
```

#### **Request Parameters**

| Name               | DataType | Description          | Example |
|--------------------|----------|----------------------|---------|
| code<br>(required) | string   | API Key (Grant Code) | -       |

| HTTP Code | Description          | Schema |
|-----------|----------------------|--------|
| 200       | Success              | -      |
| 400       | Invalid Input        | -      |
| 409       | Duplicate User/Email | -      |

#### Delete User

| Method | Route        |
|--------|--------------|
| DEL    | /user/delete |

Example Route: <a href="https://api.theemployeeapp.com/v3/user/delete">https://api.theemployeeapp.com/v3/user/delete</a>

### User Request Body

| Name                  | DataType | Description                                                             | Example                     |
|-----------------------|----------|-------------------------------------------------------------------------|-----------------------------|
| regCode<br>(required) | string   | Unique identifier for each user. Typically email address or EmployeeID. | JSMITH001<br>john@smith.com |

# Sample Request Body

#### JSON format

```
{
    "regCode": "JSMITH001"
}
```

### **Request Parameters**

| Name               | DataType | Description          | Example |
|--------------------|----------|----------------------|---------|
| code<br>(required) | string   | API Key (Grant Code) | -       |

| HTTP Code | Description   | Schema |
|-----------|---------------|--------|
| 200       | Success       | -      |
| 400       | Invalid Input | -      |

### Read User

| Method | Route     |
|--------|-----------|
| GET    | /user/get |

Example Route: <a href="https://api.theemployeeapp.com/v3/user/get">https://api.theemployeeapp.com/v3/user/get</a>

# Request Parameters

| Name                  | DataType | Description                                                             | Example                     |
|-----------------------|----------|-------------------------------------------------------------------------|-----------------------------|
| code<br>(required)    | string   | API Key (Grant Code)                                                    | -                           |
| regCode<br>(required) | string   | Unique identifier for each user. Typically email address or EmployeeID. | JSMITH001<br>john@smith.com |

| HTTP Code | Description   | Schema |
|-----------|---------------|--------|
| 200       | Success       | -      |
| 400       | Invalid Input | -      |

### Add Photo

| Method | Route              |
|--------|--------------------|
| PUT    | /user/profilephoto |

Example Route: <a href="https://api.theemployeeapp.com/v3/user/profilephoto">https://api.theemployeeapp.com/v3/user/profilephoto</a>

## User Request Body

| Name                  | DataType | Description                                                             | Example                     |
|-----------------------|----------|-------------------------------------------------------------------------|-----------------------------|
| file<br>(required)    | file     | The file to upload                                                      | Test.jpg                    |
| regCode<br>(required) | string   | Unique identifier for each user. Typically email address or EmployeeID. | JSMITH001<br>john@smith.com |

## Request Parameters

| Name               | DataType | Description          | Example |
|--------------------|----------|----------------------|---------|
| code<br>(required) | string   | API Key (Grant Code) | -       |

| HTTP Code | Description            | Schema |
|-----------|------------------------|--------|
| 200       | Success                | -      |
| 404       | Not Found              | -      |
| 401       | Invalid Grant Code     | -      |
| 500       | Error adding the photo | -      |

#### **Delete Photo**

| Method | Route              |
|--------|--------------------|
| DEL    | /user/profilephoto |

Example Route: <a href="https://api.theemployeeapp.com/v3/user/profilephoto">https://api.theemployeeapp.com/v3/user/profilephoto</a>

### User Request Body

| Name                  | DataType | Description                                                                   | Example                     |
|-----------------------|----------|-------------------------------------------------------------------------------|-----------------------------|
| regCode<br>(required) | string   | Unique identifier for each user.<br>Typically email address or<br>EmployeeID. | JSMITH001<br>john@smith.com |

## Sample Request Body

#### JSON format

```
{
    "regCode": "JSMITH001"
}
```

### **Request Parameters**

| Name               | DataType | Description          | Example |
|--------------------|----------|----------------------|---------|
| code<br>(required) | string   | API Key (Grant Code) | -       |

| HTTP Code | Description        | Schema |
|-----------|--------------------|--------|
| 200       | Success            | -      |
| 404       | Not Found          | -      |
| 401       | Invalid Grant Code | -      |

| 500 Error deleting the photo | - |
|------------------------------|---|
|------------------------------|---|

### Read Photo

| Method | Route              |
|--------|--------------------|
| GET    | /user/profilephoto |

Example Route: <a href="https://api.theemployeeapp.com/v3/user/profilephoto">https://api.theemployeeapp.com/v3/user/profilephoto</a>

# Request Parameters

| Name                  | DataType | Description                                                             | Example                     |
|-----------------------|----------|-------------------------------------------------------------------------|-----------------------------|
| code<br>(required)    | string   | API Key (Grant Code)                                                    | -                           |
| regCode<br>(required) | string   | Unique identifier for each user. Typically email address or EmployeeID. | JSMITH001<br>john@smith.com |

| HTTP Code | Description             | Schema |
|-----------|-------------------------|--------|
| 200       | Success                 | -      |
| 404       | Not Found               | -      |
| 401       | Invalid Grant Code      | -      |
| 500       | Error getting the photo | -      |

# Example Usage

#### Create User

#### **Request Parameters**

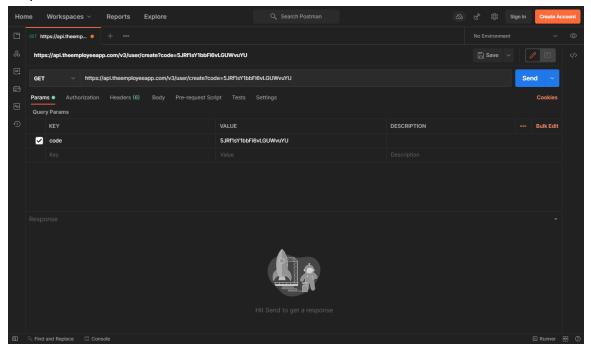

#### Request Body (JSON)

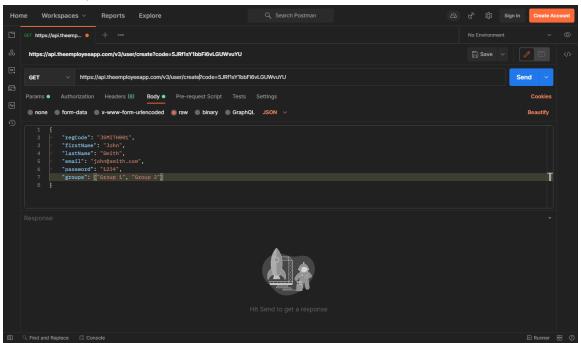

### Update User

#### Request Parameters

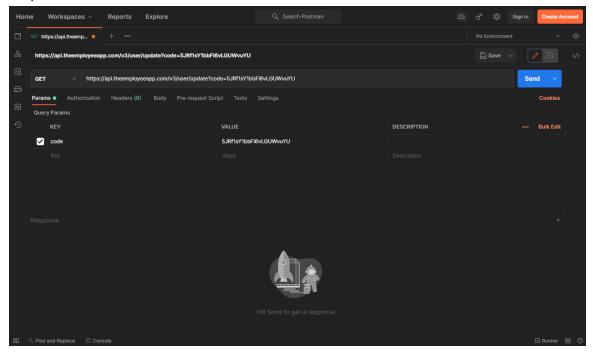

#### Delete User

#### **Request Parameters**

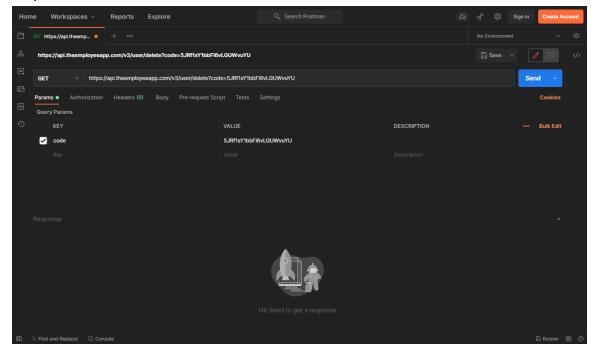

#### Request Body (JSON)

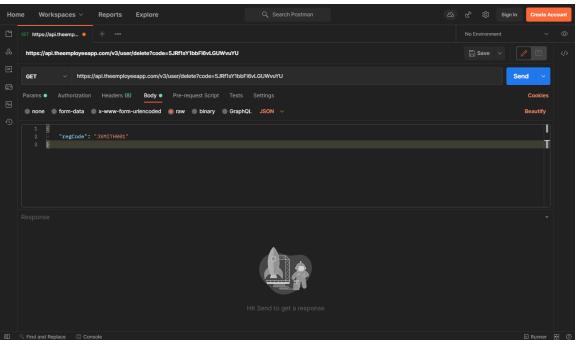

#### Read User

#### **Request Parameters**

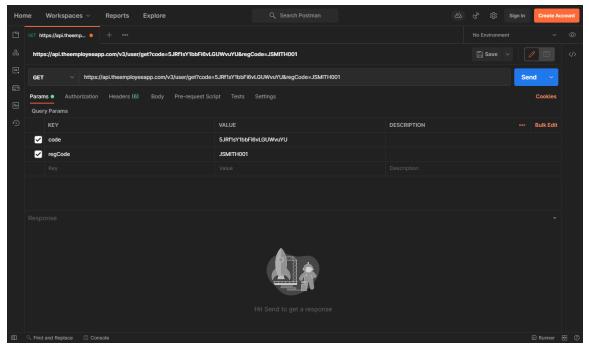

#### Add Photo

#### **Request Parameters**

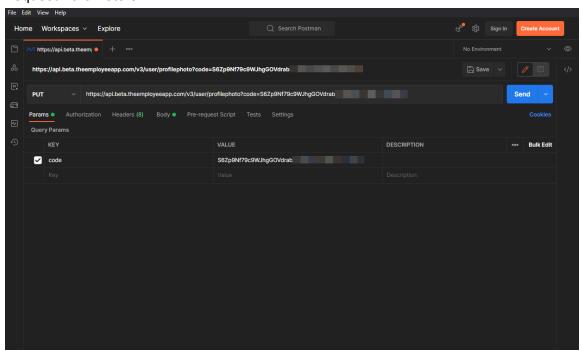

#### Request Body (JSON)

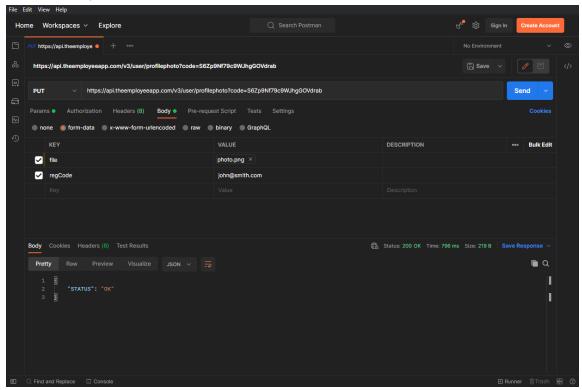

#### **Delete Photo**

#### **Request Parameters**

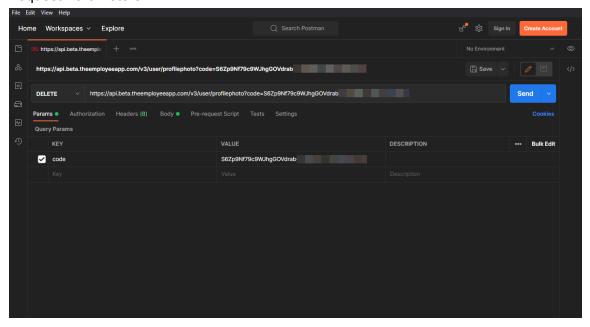

#### Request Body (JSON)

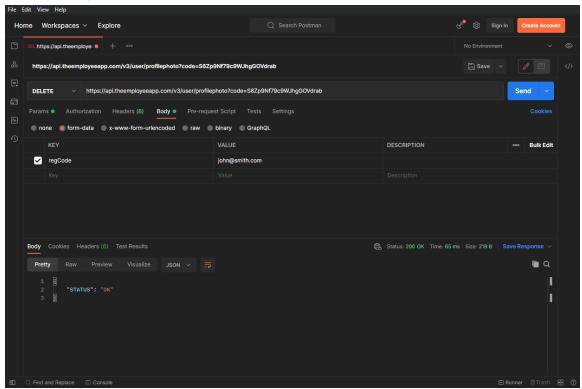

#### Read Photo

#### **Request Parameters**

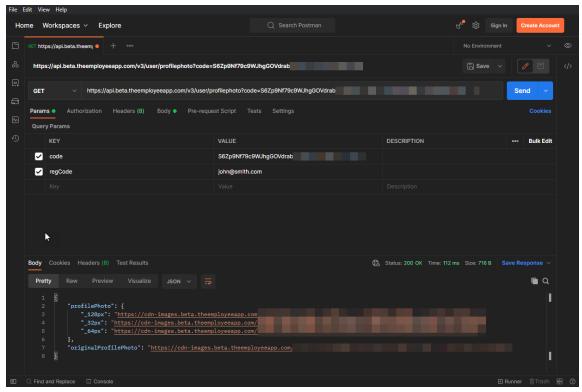

# **Directory Contact Management**

Directory Contacts can be managed via REST API requests. This encompasses the ability to create, read, update and delete directory contacts through this interface.

| Method | Route                                    |
|--------|------------------------------------------|
| POST   | /directory/directory-contact/create      |
| PUT    | /directory/directory-contact/:uid        |
| DEL    | /directory/directory-contact/:uid        |
| DEL    | /directory/directory-contact/photo/:uid  |
| GET    | /directory/directory-contact/photo/:uid  |
| PUT    | /directory/directory-contact/photo/:uid  |
| POST   | /directory/directory-contact/send-report |

Example Route: <a href="https://api.theemployeeapp.com/v3/directory/directory-contact/create">https://api.theemployeeapp.com/v3/directory/directory-contact/create</a>

# **Create Directory Contact**

| Method | Route                               |
|--------|-------------------------------------|
| POST   | /directory/directory-contact/create |

 $\textbf{Example Route:} \ \underline{https://api.theemployeeapp.com/v3/directory/directory-contact/create}$ 

## User Request Body

| Name                          | DataType        | Description                                                  | Example                                                                                              |
|-------------------------------|-----------------|--------------------------------------------------------------|----------------------------------------------------------------------------------------------------|
| firstName<br>(required)       | string          | First name of the contact                                    | John                                                                                                 |
| lastName<br>(required)        | string          | Last name of the contact                                     | Smith                                                                                                |
| middleName<br>(optional)      | string          | Middle name of the contact                                   | James                                                                                                |
| name<br>(optional)            | string          | Full name of the contact                                     | John James Smith                                                                                     |
| directoryNames<br>(optional)  | Array<br>string | Directory Names. This is represented as an array of strings. | ["Test1"] ["Test1", "Test2"]                                                                         |
| directories<br>(optional)     | Array<br>string | Directory IDs. This is represented as an array of strings.   | ["62g0e88799a88528209<br>e0a5e"]<br>["62f0e83799a88528209e<br>0a5e", "62f0e85799a8852<br>8209e0e5e"] |
| thumbnailSource<br>(optional) | string          | The source of the thumbnail                                  | "cms" or "api"                                                                                       |

| contactInfo<br>(optional)            | object | Contact information for the contact     | Details in rows below   |
|--------------------------------------|--------|-----------------------------------------|-------------------------|
| contactInfo - title (optional)       | string | Title of the contact                    | "Engineer"              |
| contactInfo - company<br>(optional)  | string | Company of the contact                  | "TEA"                   |
| contactInfo - address1<br>(optional) | string | Main address of the contact             | "1 Test Lane"           |
| contactInfo - address2 (optional)    | string | Additional address info for the contact | "Building 1"            |
| contactInfo - address3 (optional)    | string | Additional address info for the contact | "Room 123"              |
| contactInfo - city<br>(optional)     | string | City of the contact                     | "New Brunswick"         |
| contactInfo - state<br>(optional)    | string | State of the contact                    | "NJ"                    |
| contactInfo - zip<br>(optional)      | string | Zip of the contact                      | "09876"                 |
| contactInfo - country<br>(optional)  | string | Country of the contact                  | "USA"                   |
| contactInfo - email (optional)       | object | Email of the contact                    | "Work": "test@test.com" |
| contactInfo - phone (optional)       | object | Phone of the contact                    | "Mobile": "9087089876"  |

| contactInfo -<br>additionalData<br>(optional) | array | Any additional data for the contact | "Birthday": "09/08/95" |  |
|-----------------------------------------------|-------|-------------------------------------|------------------------|--|
|-----------------------------------------------|-------|-------------------------------------|------------------------|--|

# Sample Request Body JSON format

```
{
      "firstName": "John",
      "middleName": "James",
      "lastName": "Smith",
      "directoryNames": ["Test1"],
      "contactInfo": {
        "title": "Software Engineer",
        "company": "Test",
        "address1": "1 Test Lane",
        "city": "Test City",
        "state": "NJ",
        "zip": "08867",
        "country": "USA",
        "email": {
          "work": "test@test.com"
        },
        "phone": {
          "mobile": "9087089876"
        "additionalData": [
          {
            "key": "birthday",
            "value": "07/24/96"
          }
        ]
      }
}
```

## Request Parameters

| Name               | DataType | Description          | Example |
|--------------------|----------|----------------------|---------|
| code<br>(required) | string   | API Key (Grant Code) | -       |

| HTTP Code | Description                     | Schema |
|-----------|---------------------------------|--------|
| 200       | Success                         | -      |
| 401       | Invalid grant code/access token | -      |
| 401       | Duplicate Contact               | -      |
| 500       | Error creating the contact      |        |

# **Update Directory Contact**

| Method | Route                             |
|--------|-----------------------------------|
| PUT    | /directory/directory-contact/:uid |

#### Example Route:

https://api.theemployeeapp.com/v3/directory/directory-contact/62f53a3147b3ce3bd7bb12e5

#### User Request Body

| Name                         | DataType        | Description                                                  | Example                                                                                              |
|------------------------------|-----------------|--------------------------------------------------------------|----------------------------------------------------------------------------------------------------|
| firstName<br>(required)      | string          | First name of the contact                                    | John                                                                                                 |
| lastName<br>(required)       | string          | Last name of the contact                                     | Smith                                                                                                |
| middleName<br>(optional)     | string          | Middle name of the contact                                   | James                                                                                                |
| name<br>(optional)           | string          | Full name of the contact                                     | John James Smith                                                                                     |
| directoryNames<br>(optional) | Array<br>string | Directory Names. This is represented as an array of strings. | ["Test1"]<br>["Test1", "Test2"]                                                                      |
| directories<br>(optional)    | Array<br>string | Directory IDs. This is represented as an array of strings.   | ["62g0e88799a88528209<br>e0a5e"]<br>["62f0e83799a88528209e<br>0a5e", "62f0e85799a8852<br>8209e0e5e"] |

| thumbnailSource<br>(optional)       | string | The source of the thumbnail             | "cms" or "api"          |
|-------------------------------------|--------|-----------------------------------------|-------------------------|
| contactInfo<br>(optional)           | object | Contact information for the contact     | Details in rows below   |
| contactInfo - title (optional)      | string | Title of the contact                    | "Engineer"              |
| contactInfo - company<br>(optional) | string | Company of the contact                  | "TEA"                   |
| contactInfo - address1 (optional)   | string | Main address of the contact             | "1 Test Lane"           |
| contactInfo - address2 (optional)   | string | Additional address info for the contact | "Building 1"            |
| contactInfo - address3 (optional)   | string | Additional address info for the contact | "Room 123"              |
| contactInfo - city (optional)       | string | City of the contact                     | "New Brunswick"         |
| contactInfo - state (optional)      | string | State of the contact                    | "NJ"                    |
| contactInfo - zip<br>(optional)     | string | Zip of the contact                      | "09876"                 |
| contactInfo - country (optional)    | string | Country of the contact                  | "USA"                   |
| contactInfo - email (optional)      | object | Email of the contact                    | "Work": "test@test.com" |

| contactInfo - phone (optional)                | object | Phone of the contact                | "Mobile": "9087089876" |
|-----------------------------------------------|--------|-------------------------------------|------------------------|
| contactInfo -<br>additionalData<br>(optional) | array  | Any additional data for the contact | "Birthday": "09/08/95" |

# Sample Request Body JSON format

```
{
      "firstName": "John",
      "middleName": "James",
      "lastName": "Smith",
      "directoryNames": ["Test1"],
      "contactInfo": {
        "title": "Software Engineer",
        "company": "Test",
        "address1": "1 Test Lane",
        "city": "Test City",
        "state": "NJ",
        "zip": "08867",
        "country": "USA",
        "email": {
          "work": "test@test.com"
        },
        "phone": {
          "mobile": "9087089876"
        },
        "additionalData": [
            "key": "birthday",
            "value": "07/24/96"
          }
      }
}
```

## Request Parameters

| Name               | DataType | Description          | Example |
|--------------------|----------|----------------------|---------|
| code<br>(required) | string   | API Key (Grant Code) | -       |

| HTTP Code | Description                     | Schema |
|-----------|---------------------------------|--------|
| 200       | Success                         | -      |
| 401       | Invalid grant code/access token | -      |
| 401       | Duplicate Contact               | -      |
| 500       | Error creating the contact      |        |

# **Delete Directory Contact**

| Method | Route                             |
|--------|-----------------------------------|
| DEL    | /directory/directory-contact/:uid |

#### Example Route:

https://api.theemployeeapp.com/v3/directory/directory-contact/62f53a3147b3ce3bd7bb12e5

#### Request Parameters

| Name               | DataType | Description          | Example |
|--------------------|----------|----------------------|---------|
| code<br>(required) | string   | API Key (Grant Code) | -       |

| HTTP Code | Description                     | Schema |
|-----------|---------------------------------|--------|
| 200       | Success                         | -      |
| 401       | Invalid grant code/access token | -      |
| 500       | Error deleting the contact      |        |

# **Delete Directory Contact Photo**

| Method | Route                                   |
|--------|-----------------------------------------|
| DEL    | /directory/directory-contact/photo/:uid |

#### Example Route:

https://api.theemployeeapp.com/v3/directory/directory-contact/photo/62f53a3147b3ce3bd7bb12e5

#### Request Parameters

| Name               | DataType | Description          | Example |
|--------------------|----------|----------------------|---------|
| code<br>(required) | string   | API Key (Grant Code) | -       |

| HTTP Code | Description                      | Schema |
|-----------|----------------------------------|--------|
| 200       | Success                          | -      |
| 401       | Invalid grant code/access token  | -      |
| 500       | Error deleting the contact photo |        |

# Read Directory Contact Photo

| Method | Route                                   |
|--------|-----------------------------------------|
| GET    | /directory/directory-contact/photo/:uid |

#### Example Route:

https://api.theemployeeapp.com/v3/directory/directory-contact/photo/62f53a3147b3ce3bd7bb12e5

#### Request Parameters

| Name               | DataType | Description          | Example |
|--------------------|----------|----------------------|---------|
| code<br>(required) | string   | API Key (Grant Code) | -       |

| HTTP Code | Description | Schema |
|-----------|-------------|--------|
| 200       | Success     | -      |

## Add Directory Contact Photo

| Method | Route                                   |
|--------|-----------------------------------------|
| PUT    | /directory/directory-contact/photo/:uid |

#### Example Route:

https://api.theemployeeapp.com/v3/directory/directory-contact/photo/62f53a3147b3ce3bd7bb12e5

#### User Request Body

| Name                   | DataType | Description                      | Example                                                            |
|------------------------|----------|----------------------------------|--------------------------------------------------------------------|
| file<br>(optional)     | file     | The file to upload               | Test.jpg                                                           |
| imageUrl<br>(optional) | string   | Optional imageUrl link to upload | https://images.com/Test.p<br>ng<br>https://images.com/Test.jp<br>g |

#### **Request Parameters**

| Name               | DataType | Description          | Example |
|--------------------|----------|----------------------|---------|
| code<br>(required) | string   | API Key (Grant Code) | -       |

| HTTP Code | Description | Schema |
|-----------|-------------|--------|
| 200       | Success     | -      |

| 404 | Not Found              | - |
|-----|------------------------|---|
| 401 | Invalid Grant Code     | - |
| 500 | Error adding the photo | - |

# Send Directory Contact Report

| Method | Route                                    |
|--------|------------------------------------------|
| POST   | /directory/directory-contact/send-report |

 $\textbf{Example Route:} \ \underline{\text{https://api.theemployeeapp.com/v3/} \underline{\text{/directory/directory-contact/send-report}}}$ 

#### User Request Body

| Name                        | DataType | Description                                 | Example                      |
|-----------------------------|----------|---------------------------------------------|------------------------------|
| email<br>(required)         | file     | The email to send the report to             | test@test.com                |
| directoryId<br>(optional)   | string   | The directory ID to get the contacts from   | 62f53a3147b3ce3bd7bb1<br>2e5 |
| directoryName<br>(optional) | string   | The directory name to get the contacts from | Test1                        |

### Request Parameters

| Name               | DataType | Description          | Example |
|--------------------|----------|----------------------|---------|
| code<br>(required) | string   | API Key (Grant Code) | -       |

| HTTP Code | Description                     | Schema |
|-----------|---------------------------------|--------|
| 200       | Success                         | -      |
| 404       | Not Found                       | -      |
| 401       | Invalid Grant Code/access token | -      |
| 401       | No directory provided           |        |
| 401       | No email provided               |        |
| 401       | Invalid directory provided      |        |
| 500       | Error adding the photo          | -      |

# **Group Management**

Directory Contacts can be managed via REST API requests. This encompasses the ability to create, read, update and delete directory contacts through this interface.

| Method | Route               |
|--------|---------------------|
| POST   | /group              |
| PUT    | /group/:uid         |
| GET    | /group/:uid         |
| DEL    | /group/:uid         |
| GET    | /group/account/:uid |
| GET    | /group/cfp/:uid     |

Example Route: <a href="https://api.theemployeeapp.com/v3/group">https://api.theemployeeapp.com/v3/group</a>

## Create Group

| Method | Route  |
|--------|--------|
| POST   | /group |

Example Route: <a href="https://api.theemployeeapp.com/v3/group">https://api.theemployeeapp.com/v3/group</a>

#### User Request Body

| Name                              | DataType        | Description                                                                                     | Example                                                                                              |
|-----------------------------------|-----------------|-------------------------------------------------------------------------------------------------|----------------------------------------------------------------------------------------------------|
| name<br>(required)                | string          | The name of group                                                                               | TestGroup                                                                                            |
| contentFeedProfiles<br>(required) | Array<br>string | The content feed profiles the group is tied to. This is represented as an array of strings.     | ["6493d6b74f672b41e701<br>ed60"]<br>["6493d6b74f672b41e701<br>ed60", "6493d6b74f672b4<br>1e701ed60"] |
| permissions<br>(optional)         | Array<br>object | The permissions that tie a user/group to the group. This is represented as an array of objects. | [{"type": "EDIT", "user":<br>"6493d6b74f672b41e701<br>ed60"}]                                        |

### Sample Request Body

JSON format

```
"name": "TestGroup",
    "contentFeedProfiles": ["6493d6b74f672b41e701ed60"],
    "permissions": [{"type": "EDIT", "user": "6493d6b74f672b41e701ed60"}]
}
```

## Request Parameters

| Name               | DataType | Description          | Example |
|--------------------|----------|----------------------|---------|
| code<br>(required) | string   | API Key (Grant Code) | -       |

| HTTP Code | Description                     | Schema |
|-----------|---------------------------------|--------|
| 200       | Success                         | -      |
| 401       | Invalid access token/grant code | -      |
| 400       | Permission type invalid         | -      |
| 400       | Permission missing data         | -      |
| 400       | Group already exists            | -      |
| 500       | Error creating the group        | -      |

## **Update Group**

| Method | Route       |
|--------|-------------|
| PUT    | /group/:uid |

Example Route: <a href="https://api.theemployeeapp.com/v3/group/:uid">https://api.theemployeeapp.com/v3/group/:uid</a>

#### User Request Body

| Name                           | DataType        | Description                                                                                     | Example                                                                                             |
|--------------------------------|-----------------|-------------------------------------------------------------------------------------------------|----------------------------------------------------------------------------------------------------|
| name<br>(optional)             | string          | The name of group                                                                               | TestGroup                                                                                           |
| contentFeedProfiles (optional) | Array<br>string | The content feed profiles the group is tied to. This is represented as an array of strings.     | ["6493d6b74f672b41e701<br>ed60"]<br>["6493d6b74f672b41e701<br>ed60","6493d6b74f672b4<br>1e701ed60"] |
| permissions<br>(optional)      | Array<br>object | The permissions that tie a user/group to the group. This is represented as an array of objects. | [{"type": "EDIT", "user":<br>"6493d6b74f672b41e701<br>ed60"}]                                       |

#### Sample Request Body

JSON format

```
"name": "TestGroup",
    "contentFeedProfiles": ["6493d6b74f672b41e701ed60"],
    "permissions": [{"type": "EDIT", "user": "6493d6b74f672b41e701ed60"}]
}
```

## Request Parameters

| Name               | DataType | Description          | Example |
|--------------------|----------|----------------------|---------|
| code<br>(required) | string   | API Key (Grant Code) | -       |

| HTTP Code | Description                     | Schema |
|-----------|---------------------------------|--------|
| 200       | Success                         | -      |
| 401       | Invalid access token/grant code | -      |
| 400       | Group with empty name           | -      |
| 404       | Group not found                 | -      |
| 400       | Group already exists            | -      |
| 500       | Error updating the group        | -      |

# Read Group

| Method | Route       |
|--------|-------------|
| GET    | /group/:uid |

 $\textbf{Example Route:} \ \underline{https://api.theemployeeapp.com/v3/group/62f53a3147b3ce3bd7bb12e5}$ 

## Request Parameters

| Name               | DataType | Description          | Example |
|--------------------|----------|----------------------|---------|
| code<br>(required) | string   | API Key (Grant Code) | -       |

| HTTP Code | Description                     | Schema |
|-----------|---------------------------------|--------|
| 200       | Success                         | -      |
| 401       | Invalid access token/grant code | -      |
| 500       | Error getting the group         | -      |

# Delete Group

| Method | Route       |
|--------|-------------|
| DEL    | /group/:uid |

 $\textbf{Example Route:} \ \underline{https://api.theemployeeapp.com/v3/group/62f53a3147b3ce3bd7bb12e5}$ 

## Request Parameters

| Name               | DataType | Description          | Example |
|--------------------|----------|----------------------|---------|
| code<br>(required) | string   | API Key (Grant Code) | -       |

| HTTP Code | Description                     | Schema |
|-----------|---------------------------------|--------|
| 200       | Success                         | -      |
| 401       | Invalid access token/grant code | -      |
| 500       | Error deleting the group        | -      |

# Read Group by Account

| Method | Route               |
|--------|---------------------|
| GET    | /group/account/:uid |

 $\textbf{Example Route:} \ \underline{https://api.theemployeeapp.com/v3/group/account/62f53a3147b3ce3bd7bb12e5}$ 

#### Request Parameters

| Name                 | DataType | Description                             | Example |
|----------------------|----------|-----------------------------------------|---------|
| code<br>(required)   | string   | API Key (Grant Code)                    | -       |
| limit<br>(optional)  | int      | How many results to return (default 10) | 10      |
| offset<br>(optional) | int      | The page number for results (default 0) | 0       |

| HTTP Code | Description                        | Schema |
|-----------|------------------------------------|--------|
| 200       | Success                            | -      |
| 401       | Invalid access token/grant code    | -      |
| 500       | Error getting the group by account | -      |

# Read Group by CFP

| Method | Route           |
|--------|-----------------|
| GET    | /group/cfp/:uid |

Example Route: <a href="https://api.theemployeeapp.com/v3/group/cfp/62f53a3147b3ce3bd7bb12e5">https://api.theemployeeapp.com/v3/group/cfp/62f53a3147b3ce3bd7bb12e5</a>

#### Request Parameters

| Name                 | DataType | Description                             | Example |
|----------------------|----------|-----------------------------------------|---------|
| code<br>(required)   | string   | API Key (Grant Code)                    | -       |
| limit<br>(optional)  | int      | How many results to return (default 10) | 10      |
| offset<br>(optional) | int      | The page number for results (default 0) | 0       |

| HTTP Code | Description                     | Schema |
|-----------|---------------------------------|--------|
| 200       | Success                         | -      |
| 401       | Invalid access token/grant code | -      |
| 500       | Error getting the group by cfp  | -      |